# **GameboyCore Python Documentation** *Release 0.6.0*

**Natesh Narain**

**Aug 23, 2019**

### **Contents**

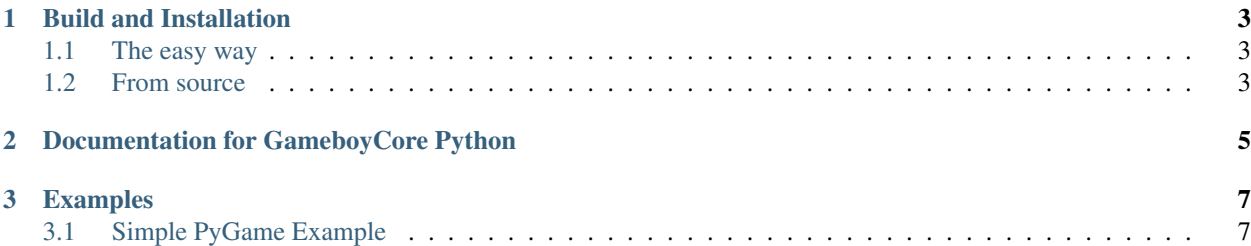

GameboyCore Python is the Python binding for the GameboyCore library, enabling an easily embeddable Gameboy emulator that can interacted with via Python scripts!

## CHAPTER 1

#### Build and Installation

### <span id="page-6-1"></span><span id="page-6-0"></span>**1.1 The easy way**

Windows:

pip install gameboycore

Linux:

Install from source

Note: Install binary packages on Linux is broken. Install from source instead.

#### <span id="page-6-2"></span>**1.2 From source**

git clone <https://github.com/nnarain/gameboycore-python>

cd gameboycore-python

pip install -r requirements.txt

python setup.py install

# CHAPTER 2

<span id="page-8-0"></span>Documentation for GameboyCore Python

## CHAPTER 3

#### Examples

#### <span id="page-10-1"></span><span id="page-10-0"></span>**3.1 Simple PyGame Example**

Note: This is not a very optimized example.

```
import gameboycore
import pygame
import sys
WINDOW_SIZE = (640, 480)class Example(object):
   def __init__(self, dim):
       pygame.init()
        pygame.display.set_caption('GameboyCore Python Example')
        self.dim = dim
       self.screen = pygame.display.set_mode(WINDOW_SIZE)
        # 160x144 is the Gameboy window size
        self.lcd = pygame.Surface((160,144))
        self.done = False
        self.core = gameboycore.GameboyCore()
        self.action_map = {
           pygame.KEYDOWN:gameboycore.KeyAction.ACTION_PRESS,
           pygame.KEYUP:gameboycore.KeyAction.ACTION_RELEASE
        }
        self.key_map = {
           pygame.K_w:gameboycore.JoypadKey.KEY_UP,
           pygame.K_a:gameboycore.JoypadKey.KEY_LEFT,
           pygame.K_d:gameboycore.JoypadKey.KEY_RIGHT,
           pygame.K_s:gameboycore.JoypadKey.KEY_DOWN,
            pygame.K_j:gameboycore.JoypadKey.KEY_A,
```
(continues on next page)

(continued from previous page)

```
pygame.K_k:gameboycore.JoypadKey.KEY_B,
            pygame.K_RETURN:gameboycore.JoypadKey.KEY_START,
            pygame.K_LSHIFT:gameboycore.JoypadKey.KEY_SELECT
        }
    def run(self, filename):
        self.core.open(filename)
        self.core.register_scanline_callback(self.scanline_callback)
        while not self.done:
            self.core.emulate_frame()
            for event in pygame.event.get():
                if event.type == pygame.QUIT:
                    self.done = True
                elif event.type == pygame.KEYDOWN or event.type == pygame.KEYUP:
                    self.processInput(event.key, event.type)
            pygame.display.flip()
    def processInput(self, key, action):
        gbaction = self.action_map[action]
        gbkey = self.key_map[key]
        self.core.input(gbkey, gbaction)
    def scanline_callback(self, scanline, line):
        for i in range(len(scanline)):
            pixel = scanline[i]
            self.lcd.set_at((i,line), (pixel.r,pixel.g,pixel.b))
        self.updateScreen()
    def updateScreen(self):
        pygame.transform.scale(self.lcd, self.dim, self.screen)
def main():
    ex = Example(WINDOW_SIZE)
    ex.run(sys.argv[1])
if __ name __ == '__ main __':
    main()
```